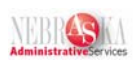

## **Adding, Changing, Inquiring on Employee Supplemental Data**

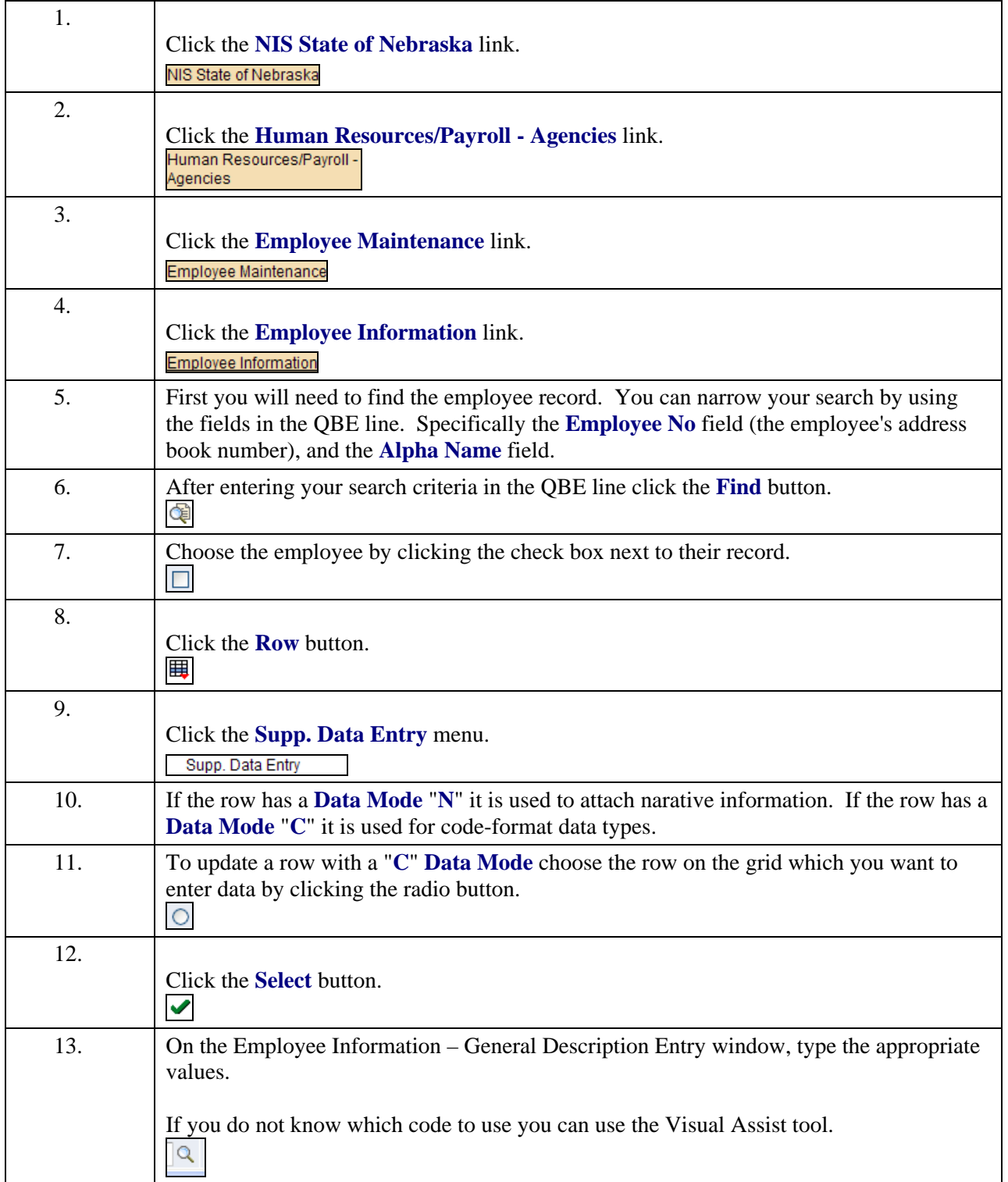

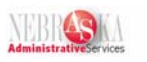

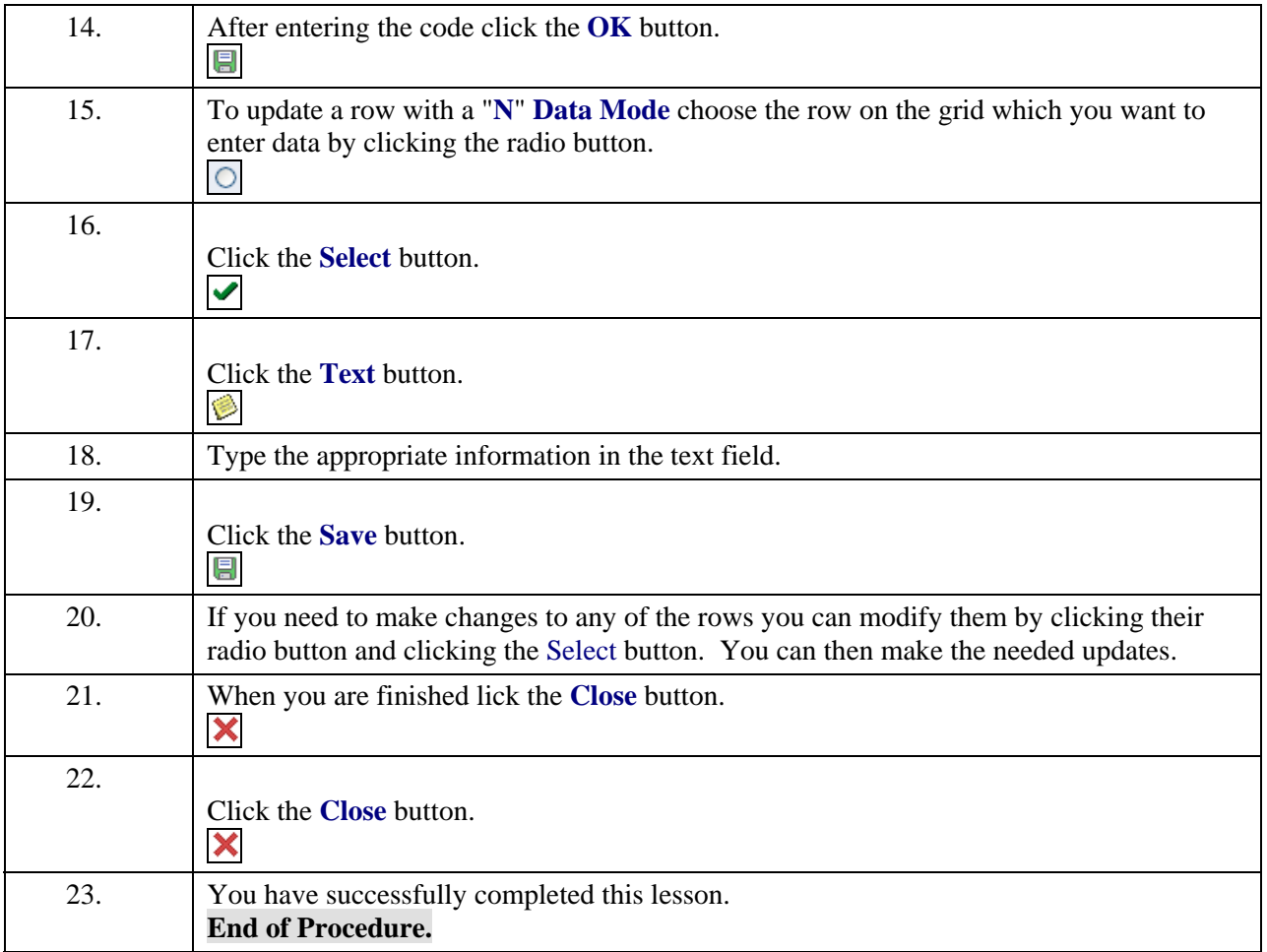